# **Un bot virtual en Moodle para asistir y complementará actividades académicas en espacios de educación superior**

### Gustavo Illescas<sup>1</sup>, Exequiel Herrera Rosa<sup>2</sup>, Guillermo Rodriguez<sup>3</sup>

instituto de Investigación en Tecnología Informática Avanzada (INTIA-Centro Asociado CIC, Facultad de Ciencias Exactas, Universidad Nacional del Centro de la Provincia de Buenos Aires (UNCPBA). 2Becario EVC-CIN, Facultad de Ciencias Exactas, UNCPBA. 3Instituto Superior de Ingeniería de Software Tandil (ISISTAN-CONICET), Facultad de Ciencias Exactas, UNCPBA.

{illescas, grodri}@exa.unicen.edu.ar, eherreraderosa@alumnos.exa.unicen.edu.ar

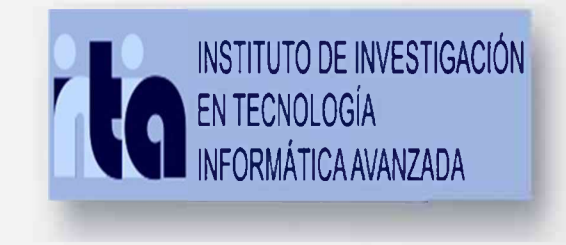

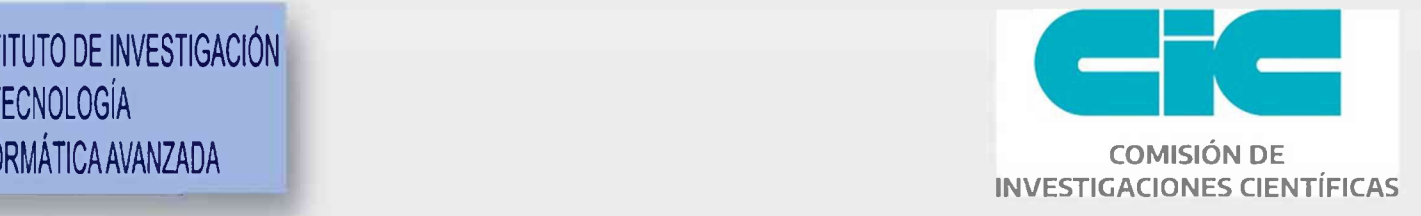

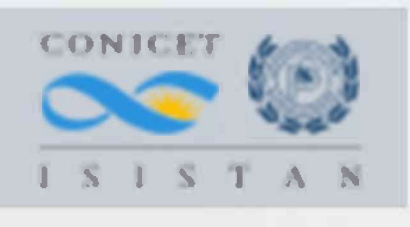

# **Objetivo Metodología**

Realizar un asistente virtual que complemente activamente la utilización de la plataforma de aprendizaje Moodle (Virtual Moodle Bot), contando con diversas funciones adecuadas al rol alumno o al rol docente de acuerdo a quien utilice la plataforma.

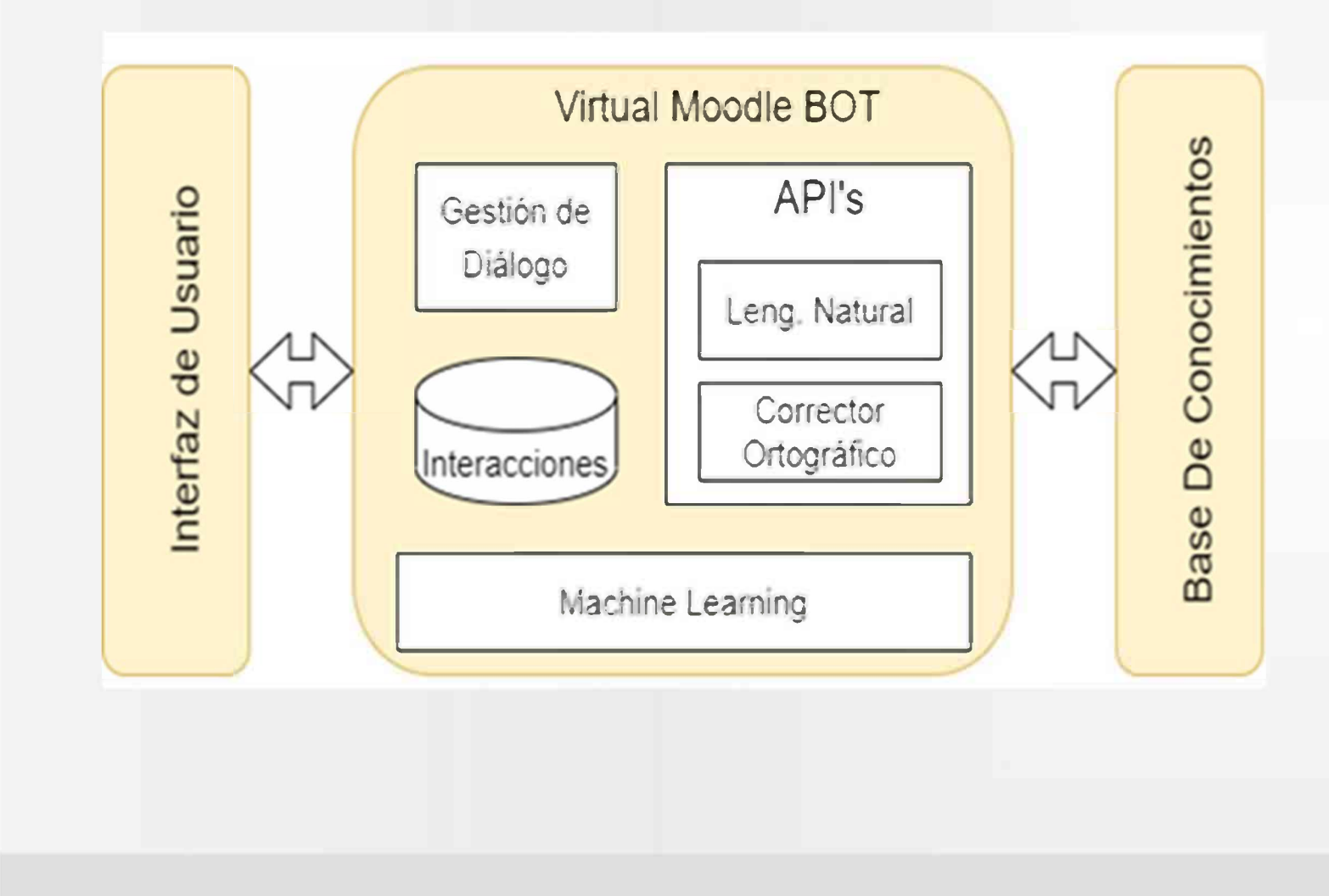

Siguiendo bajo la misma línea de trabajo que el proyecto acreditado (Illescas G., et. al 2022), se utilizará la misma metodología de desarrollo Design Thinking (Brown T., 2009), siendo un método de trabajo en equipo que propicia la colaboración y la entrega frecuente de resultados a través de varias iteraciones.

# **Resultados obtenidos/esperados**

## **Contexto**

Esta investigación se enmarca dentro del proyecto de incentivos 03/C314 titulado "Gestión Informática del Conocimiento como soporte para la toma de decisiones Organizacionales"

#### El proyecto se desarrolla en:

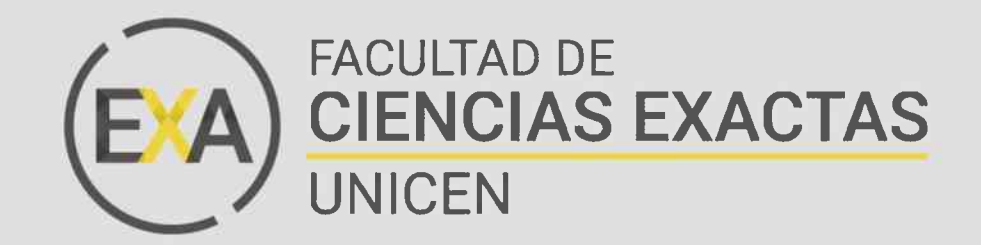

## **Formación de Recursos Humanos**

Becario: en desarrollo EVC-CIN (2021) SECAT-UNCPBA

La interacción con los bots

generará un nuevo conocimiento, el cual será almacenado en una base de datos. De allí se podrán extraer conclusiones, utilizando algoritmos que interpreten esos datos, tales como las preguntas más realizadas, actividades más progresadas o solicitadas, como así también la posibilidad de aplicar minería de texto. Por otro lado se busca identificar un conjunto de funcionalidades a desarrollar en cuanto a las facilidades que va a tener el alumno para interactuar con la plataforma, dar énfasis a la optimización de los procesos y lo relacionado a la motivación que puede producir esta interacción. Esto último es importante para que el alumno se sienta incentivado a trabajar con la herramienta y que de esa manera le permita una instancia de aprobación diferente a como actualmente lo está haciendo con el entorno base.